## **MỘT SỐ QUI ĐỊNH VỀ HÌNH THỨC TRÌNH BÀY KHÓA LUẬN TỐT NGHIỆP**

### **1. CẤU TRÚC CỦA KHOÁ LUẬN**

- Bìa khóa luận (*theo mẫu*).
- Trang phụ bìa (*theo mẫu*).
- Lời cám ơn.
- **Đề cương chi tiết có chữ kí của giáo viên hướng dẫn**
- Mục lục.
- Bảng các hình vẽ, ký hiệu, chữ viết tắt (nếu có) xếp theo thứ tự bảng chữ cái. Không lạm dụng chữ viết tắt, các từ tiếng Anh thông dụng. Không viết tắt những cụm từ dài hoặc cụm từ ít xuất hiện trong khóa luận/ đồ án.
- Tóm tắt của khóa luận.
- Nội dung của khóa luận (*xem phần Bố cục*)

### **2. BỐ CỤC CỦA KHÓA LUẬN**

- Tóm tắt khóa luận: trình bày tóm tắt vấn đề nghiên cứu, các hướng tiếp cận, cách giải quyết vấn đề và một số kết quả đạt được.
- Nội dung khoá luận trình bày tối thiểu 50 trang khổ A4 và không nên vượt quá 100 trang (không kể các trang bìa, lời cám ơn, mục lục, tài liệu tham khảo…)
- theo trình tư như sau:
	- o **MỞ ĐẦU:** Trình bày lí do chọn đề tài, mục đích, đối tượng và phạm vi nghiên cứu.
	- o **TỔNG QUAN:** Phân tích đánh giá các hướng nghiên cứu đã có của các tác giả trong và ngoài nước liên quan đến đề tài; nêu những vấn đề còn tồn tại; chỉ ra những vấn đề mà đề tài cần tập trung, nghiên cứu giải quyết.
	- o **NGHIÊN CỨU THỰC NGHIỆM HOẶC LÍ THUYẾT:** Trình bày cơ sở lí thuyết, lí luận, giả thiết khoa học và phương pháp nghiên cứu đã được sử dụng trong khoá luận.
	- o **TRÌNH BÀY, ĐÁNH GIÁ BÀN LUẬN VỀ CÁC KẾT QUẢ:** Mô tả ngắn gọn công việc nghiên cứu khoa học đã tiến hành, các kết quả nghiên cứu khoa học hoặc kết quả thực nghiệm. Đối với các đề tài ứng dụng có kết quả là sản phẩm phần mềm phải có hồ sơ thiết kế, cài đặt, ... theo các mô hình đã học (UML, ...)
	- o **KẾT LUẬN:** Trình bày những kết quả đạt được, những đóng góp mới và những đề xuất mới. Phần kết luận cần ngắn gọn, không có lời bàn và bình luận thêm.
	- o **HƯỚNG PHÁT TRIỂN:** Kiến nghị về những hướng nghiên cứu tiếp theo
	- o **DANH MỤC TÀI LIỆU THAM KHẢO:** Chỉ bao gồm các tài liệu được trích dẫn, sử dụng và đề cập tới để bàn luận trong khoá luận.
	- o **PHỤ LỤC.**

### **3. HÌNH THỨC TRÌNH BÀY**

- Khóa luận phải được trình bày ngắn gọn, rõ ràng, mạch lạc, sạch sẽ, không được tẩy xóa, có đánh số trang, đánh số bảng biểu, hình vẽ, đồ thị.
- Font chữ Unicode: Times New Roman, kích thước(size) 13pt hoặc 14pt.
- Dãn dòng (line spacing) đặt ở chế đô 1.5 lines.
- Lề trên 3 cm, lề dưới 3.5 cm, lề trái 3.5 cm, lề phải 2 cm. Đánh số trang ở giữa bên dưới.
- Các bảng biểu trình bày theo chiều ngang khổ giấy thì đầu bảng là lề trái của trang.
- Số thứ tự của các chương, mục được đánh số bằng hệ thống số Å-rập, không dùng số La mã. Các mục và tiểu mục được đánh số bằng các nhóm hai hoặc ba chữ số, cách nhau một dấu chấm: số thứ nhất chỉ số chương, chỉ số thứ hai chỉ số mục, số thứ ba chỉ số tiểu mục.

```
Ví dụ:
Chương 3 …
       3.1. …
             3.1.1. …
             3.1.2. …
```
- **3.2. …**
- Qui ước ghi tài liệu tham khảo:
	- o Bài đăng tạp chí: Tên tác giả, tên bài báo, tên tạp chí, tập, số, năm và các trang.
	- o Ví dụ: Kumar S, Superconvergence of a ..., IMA Journal of Numerial Analysis (7), 1987, pp. 313 - 325.
	- o Bài báo cáo hội nghị: Tên tác giả, Tên bài báo, Tên hội nghị, tên tuyển tập các báo cáo, nơi và thời gian tổ chức. Ví dụ: B.K. Paradopop, Fuzzy sets and fuzzy realational structures as Chu spaces, Proceedings of the First International Workshop on ..., Thessaloniki, Greece, Oct. 16-20, 1998.
	- o Sách: Tên tác giả, tên sách, lần xuất bản, nhà xuất bản, nơi xuất bản, năm xuất bản. Ví dụ: A.N.Tikhonov, Solutions of Ill-Posed Problems, Willey, NewYork, 1997.

### **4. HÌNH THỨC TRÌNH BÀY DẠNG WEB**

Sinh viên nộp tài liệu khoá luận dưới 3 dạng: .DOC, .PDF và .HTML. Tập tin .DOC và tập tin .PDF chứa toàn bộ nội dung của khoá luận.

Hướng dẫn tổ chức tập tin dạng .HTML:

- o Mỗi chương tổ chức thành một tập tin .HTM, đặt tên theo qui ước CHAPTERxx.HTM. Đầu mỗi chương có các tiêu đề cùng với hyperlink liên kết với các mục chính của chương.
- o Các ảnh dùng trong khoá luận lưu dưới dạng .GIF và được tổ chức thành thư mục \images riêng. Tên tập tin các hình ảnh được đặt theo qui ước FIGxx-yy (xx là số thứ tự chương, yy là số thứ tự hình trong chương). Các hình ảnh dùng trong khoá luận nên dùng các phần mềm chuyên dụng như Visio Professional 5 để vẽ, nếu dùng chức năng Draw của MS Word, phải xuất (eport) ra dạng .GIF Để lưu trữ tránh tình trạng mất hình khi soạn thảo.
- o Danh sách các hình ảnh và bảng biểu phải được tổ chức thành một tập tin có tên LISTFIG.HTM với các liên kết tới các hình ảnh tương ứng.
- o Tổ chức tập tin TOC.HTM tương ứng với phần mục lục của luận văn.
- o Có thể tham khảo thêm cách trình bày của các BookOnline tại website của Khoa và Bộ Môn

#### **5. NỘP KHOÁ LUẬN**

#### **1.** *Đợt 1:* **Nộp cuốn khoá luận:**

- Mỗi khoá luận sẽ nộp 02 cuốn báo cáo bìa mềm, mỗi cuốn bao gồm:
	- o 01 đĩa CD ROM hoặc DVD (phải dán vào bìa sau của cuốn Khóa luận), nội dung đĩa theo qui định bên dưới
	- o Đề cương chi tiết phải có chữ ký của GVHD (có thể là bảng photocopy và được đóng trực tiếp vào cuốn Khóa luận)
	- o Khoá luận được trình bày theo qui định như trên
- Nếu khoá luận do 2 sinh viên thuộc 2 chuyên ngành khác nhau thực hiện thì phải có giấy xác nhận hội đồng bảo vệ của khóa luận (có chữ ký của 2 trưởng Bộ môn).
- Đơn xin bảo vệ khóa luận, có chữ ký của GVHD ( không đóng vào cuốn)
- **2.** *Đợt 2:* **Nộp cuốn khoá luận chính thức:**
	- o **Bản khoá luận cuối cùng (nộp sau khi bảo vệ )** phải đóng bìa cứng, in chữ nhũ vàng đủ dấu tiếng Việt trên bìa xanh nước biển (theo mẫu).
	- o Sinh viên tự liên hệ và nộp lại cuốn báo cáo đã hiệu chỉnh cho GVPB xem.
- o Trong cuốn báo cáo, sau trang bìa phụ phải có trang "Ý kiến của GVPB" và **có chữ ký của GVPB xác nhận** sinh viên đã chỉnh sửa báo cáo lại theo đúng yêu cầu của Hội đồng và của GVPB. Nếu không có yêu cầu chỉnh sửa vẫn phải có chữ ký của GVPB.
- o Đề cương chi tiết của khoá luận có chữ ký của GVHD (có thể đóng vào cuốn bảng ĐCCT photo)
- o Đĩa CD, dán vào sau cuốn báo cáo
- o Sinh viên nộp theo thời gian thông báo của giáo vụ Khoa
- **3. Nội dung và cấu trúc của đĩa CD nộp được qui định như sau:**
	- o Đĩa CD ghi nhãn gồm các thông tin: Tên đề tài, tên SV thực hiện, tên GV hướng dẫn, năm thực hiện, …
	- o Tổ chức tập tin trên đĩa theo hướng dẫn sau
- **4. Hướng dẫn tổ chức cây thư mục trên đĩa:**
	- o Thư mục <Tên phần mềm>: gồm hai thư mục
		- − SETUP: chứa các tập tin dùng để install chương trình thi hành, các tập tin dữ liệu thử.
		- − SOURCE: chứa các tập tin nguồn, các tập tin dữ liệu thử
	- o Thư mục THESIS: chứa các tập tin tài liệu văn bản của khóa luận /đồ án, với các thư mục con được tổ chức như sau:
		- − DOC: chứa tài liệu dạng .DOC.
		- − PDF: chứa tài liệu dạng .PDF. (nếu có)
		- − HTML: chứa tài liệu dạng web. (nếu có)
		- − ABS: chứa báo cáo khóa luận gồm báo cáo dạng .PPT, .AVI, ...
	- o Thư mục REF: chứa các tài liệu, văn bản dùng để tham khảo khi thực hiện khóa luận /đồ án. Tên các tập tin tài liệu tham khảo được đặt theo qui ước ghi tài liệu tham khảo hoặc tên gợi nhớ.
	- o Thư mục SOFT: chứa các phần mềm liên quan trong quá trình thực hiện khóa luận /đồ án.
	- o Ngoài thư mục gốc phải có tập tin hướng dẫn sử dụng cho việc sử dụng đĩa CD

## TRƯỜNG ĐẠI HỌC KHOA HỌC TỰ NHIÊN KHOA CÔNG NGHỆ THỐNG TIN **CHƯỜNG TRÌNH CHẤT LƯỢNG CAO**

<HỌ VÀ TÊN SINH VIÊN>

<TÊN ĐỀ TÀI>

KHÓA LUẬN TỐT NGHIỆP CỬ NHÂN CNTT

TRƯỜNG ĐẠI HỌC KHOA HỌC TỰ NHIÊN KHOA CÔNG NGHỆ THÔNG TIN CHƯƠNG TRÌNH CHẤT LƯỢNG CAO

<HỌ VÀ TÊN SINH VIÊN> - <MÃ SỐ SINH VIÊN>

TÊN ĐỀ TÀI

KHÓA LUẬN TỐT NGHIỆP CỬ NHÂN CNTT

GIÁO VIÊN HƯỚNG DÃN

<TÊN GV HƯỚNG DÃN>

TP. HCM, <NĂM xxxx>

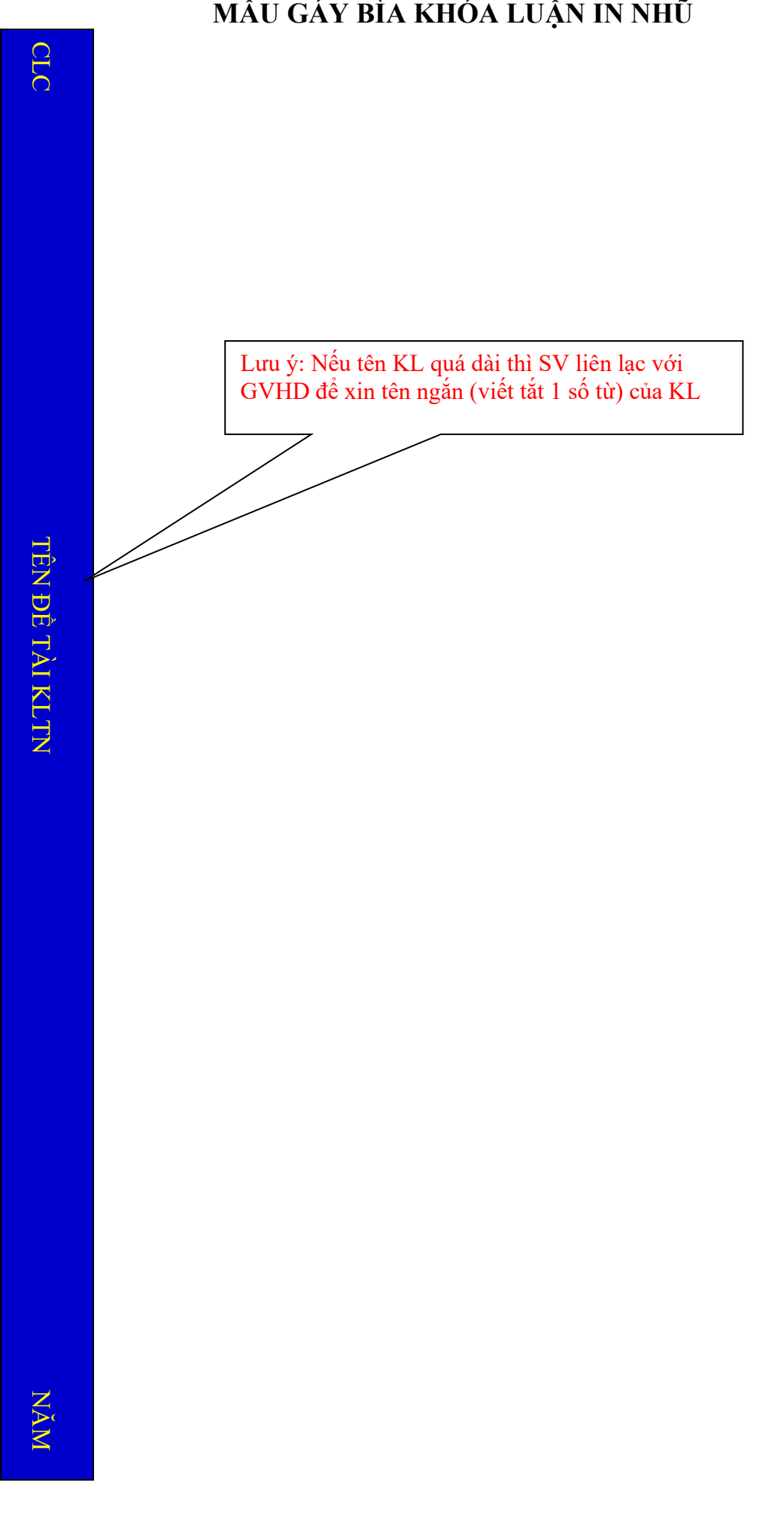

**MẪU VÍ DỤ BÌA KHÓA LUẬN IN NHŨ**

**TRƯỜNG ĐẠI HỌC KHOA HỌC TỰ NHIÊN KHOA CÔNG NGHỆ THÔNG TIN CHƯƠNG TRÌNH CHẤT LƯỢNG CAO**

**TRẦN MINH THÁI - BÙI ĐỨC TOÀN** 

# **XÂY DỰNG BẢN ĐỒ 3D VỚI THƯ VIỆN ĐỒ HỌA OPENGL**

**KHÓA LUẬN TỐT NGHIỆP CỬ NHÂN CNTT**

**TP. HCM, 201x**

## **MẪU VÍ DỤ TRANG PHỤ BÌA KHÓA LUẬN**

**TRƯỜNG ĐẠI HỌC KHOA HỌC TỰ NHIÊN KHOA CÔNG NGHỆ THÔNG TIN CHƯƠNG TRÌNH CHẤT LƯỢNG CAO**

> **TRẦN MINH THÁI - 9700201 BÙI ĐỨC TOÀN - 9700341**

## **XÂY DỰNG BẢN ĐỒ 3D VỚI THƯ VIỆN ĐỒ HỌA OPENGL**

**KHÓA LUẬN TỐT NGHIỆP CỬ NHÂN CNTT**

**GIÁO VIÊN HƯỚNG DẪN**

**PGS. TS DƯƠNG ANH ĐỨC Th. S TRẦN ĐỨC DUẨN**

**TP. HCM, 201x**

## MẫU VÍ DỤ GÁY BÌA KHÓA LUẬN IN NHỮ

CLC

2013

## MẫU BÌA CD

Khoa Công Nghệ Thông Tin<br>Chương trình Chất Lượng Cao Khóa xxxx-yyyy <TÊN ĐỀ TÀI>

> Sinh viên thực hiện: Họ Tên SV  $1 - MSSV$  1<br>Họ Tên SV  $2 - MSSV$  2

Giáo viên HD: Chức danh, Họ Tên GVHD

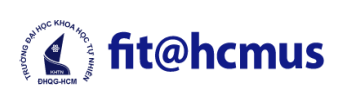

## TRƯỜNG ĐẠI HỌC KHOA HỌC TỰ NHIÊN **CHƯƠNG TRÌNH CHẤT LƯỢNG CAO**

## **ĐỀ CƯƠNG KHÓA LUẬN TỐT NGHIỆP/ THỰC TẬP DỰ ÁN TỐT NGHIỆP/ THỰC TẬP TỐT NGHIỆP**

(Bản dành cho sinh viên)

**Tên đề tài:** 

< Tên đầy đủ đề tài KLTN/ TTDATN/TTTN viết in hoa >

**Họ tên, chức danh GVHD:**

**Sinh viên: <Họ tên SV 1>** (<MSSV>) – **<Họ tên SV 2>** (<MSSV>)

**Thể loại KLTN/TTDATN/TTTN: (***Nghiên cứu/ Công nghệ có hoặc không có ứng dụng demo/*)

**Thời gian thực hiện:** (từ ngày…đến ngày)

### **Nội dung KLTN/TTDATN/TTTN:**

(*Mô tả chi tiết những gì đang làm hoặc học được trong đề tài, phạm vi, mục tiêu, phương pháp/ cách tiếp cận, kết quả mong đợi).*

### **Các mốc thời gian nghiên cứu:**

(*Kế hoạch thực hiện: mô tả các kế hoạch và nhiệm vụ được giao cho từng sinh viên*)

**Ý kiến của giảng viên hướng dẫn TP. HCM, …/…/…** *Chữ ký của giảng viên hướng dẫn Chữ ký (các) sinh viên*

## **KIỂM TRA KHÓA LUẬN TỐT NGHIỆP – LẦN 1**

(SV kiểm tra các mục bên dưới trước khi nộp KLTN LẦN 1)

- 1. Tên Khóa luận
- 2. SV thực hiện
- 3. Số lượng Khóa luận: 2 cuốn bìa mềm
- 4. Bìa chính Khóa luận (theo mẫu)
- 5. Bìa phụ Khóa luận (theo mẫu)
- 6. Lời cảm ơn
- 7. Đề cương chi tiết của Khóa luận (theo mẫu), có chữ ký của GVHD và SV thực hiện (chấp nhận bảng photo)
- 8. Mục lục
- 9. Bảng các hình vẽ, ký hiệu, chữ viết tắt, … (nếu có)
- 10. Tóm tắt Khóa luận
- 11. Nội dung Khóa luận (50  $\leq$  số trang  $\leq$  100)
	- Mở đầu
	- Tổng quan
	- Nghiên cứu thực nghiệm hoặc lý thuyết
	- Trình bày, đánh giá bàn luận về các kết quả
	- Kết luận
	- Hướng phát triển
	- Danh mục tài liệu tham khảo
	- Phu luc

12. Hình thức trình bày

13. Đơn xin bảo vệ KLTN có chữ ký của GVHD và SV thực hiện (nộp riêng với Khóa luận

### **KIỂM TRA KHÓA LUẬN TỐT NGHIỆP – LẦN 2**

(SV kiểm tra các mục bên dưới trước khi nộp KLTN LẦN 2)

- 1. Tên Khóa luận
- 2. SV thực hiện
- 3. Số lượng Khóa luận: 1 cuốn bìa cứng
- 4. Bìa chính Khóa luận (theo mẫu)
- 5. Bìa phụ Khóa luận (theo mẫu)
- 6. Gáy Khóa luận (theo mẫu)
- 7. Nhận xét của GVHD (theo mẫu)
- 8. Nhận xét của GVPB (theo mẫu), có xác nhận SV đã chỉnh sửa Khóa luận theo đúng yêu cầu của Hội đồng. Nếu Hội đồng không yêu cầu chỉnh sửa, vẫn phải có chữ ký của GVPB xác nhận Khóa luận đã đạt yêu cầu.
- 9. Lời cảm ơn

10. Đề cương chi tiết của Khóa luận (theo mẫu), có chữ ký của GVHD và SV thực hiện (chấp nhận bảng photo)

- 11. Mục lục
- 12. Bảng các hình vẽ, ký hiệu, chữ viết tắt, … (nếu có)
- 13. Tóm tắt Khóa luận
- 14. Nội dung Khóa luận  $(50 \leq s\acute{o} \text{ trang } \leq 100)$ 
	- Mở đầu
	- Tổng quan
	- Nghiên cứu thực nghiệm hoặc lý thuyết
	- Trình bày, đánh giá bàn luận về các kết quả
	- Kết luận
	- Hướng phát triển
	- Danh mục tài liệu tham khảo
	- Phu luc
- 15. Hình thức trình bày